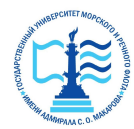

Шергина Ольга Витальевна я подтверждаю этот документ 2023.10.23 12:10:50+03'00'

#### **Федеральное агентство морского и речного транспорта** Федеральное государственное бюджетное образовательное учреждение высшего образования **«Государственный университет морского и речного флота имени адмирала С.О. Макарова» Котласский филиал ФГБОУ ВО «ГУМРФ имени адмирала С.О. Макарова**

### Кафедра естественнонаучных и технических дисциплин

### **УТВЕРЖДАЮ**

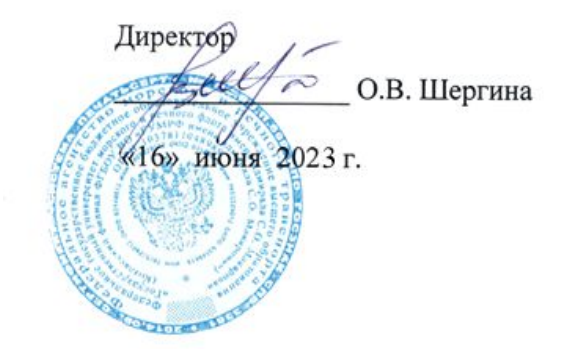

## **РАБОЧАЯ ПРОГРАММА**

дисциплины Начертательная геометрия и инженерная графика

Направление подготовки 23.03.01 Технология транспортных процессов

Направленность (профиль) Организация перевозок и управление на водном транспорте

Уровень высшего образования по поставляет бакалавриат

Форма обучения заочная

Котлас 2023

## **1. Перечень планируемых результатов обучения по дисциплине, соотнесенных с установленными в ОПОП индикаторами достижения компетенций**

Таблица 1

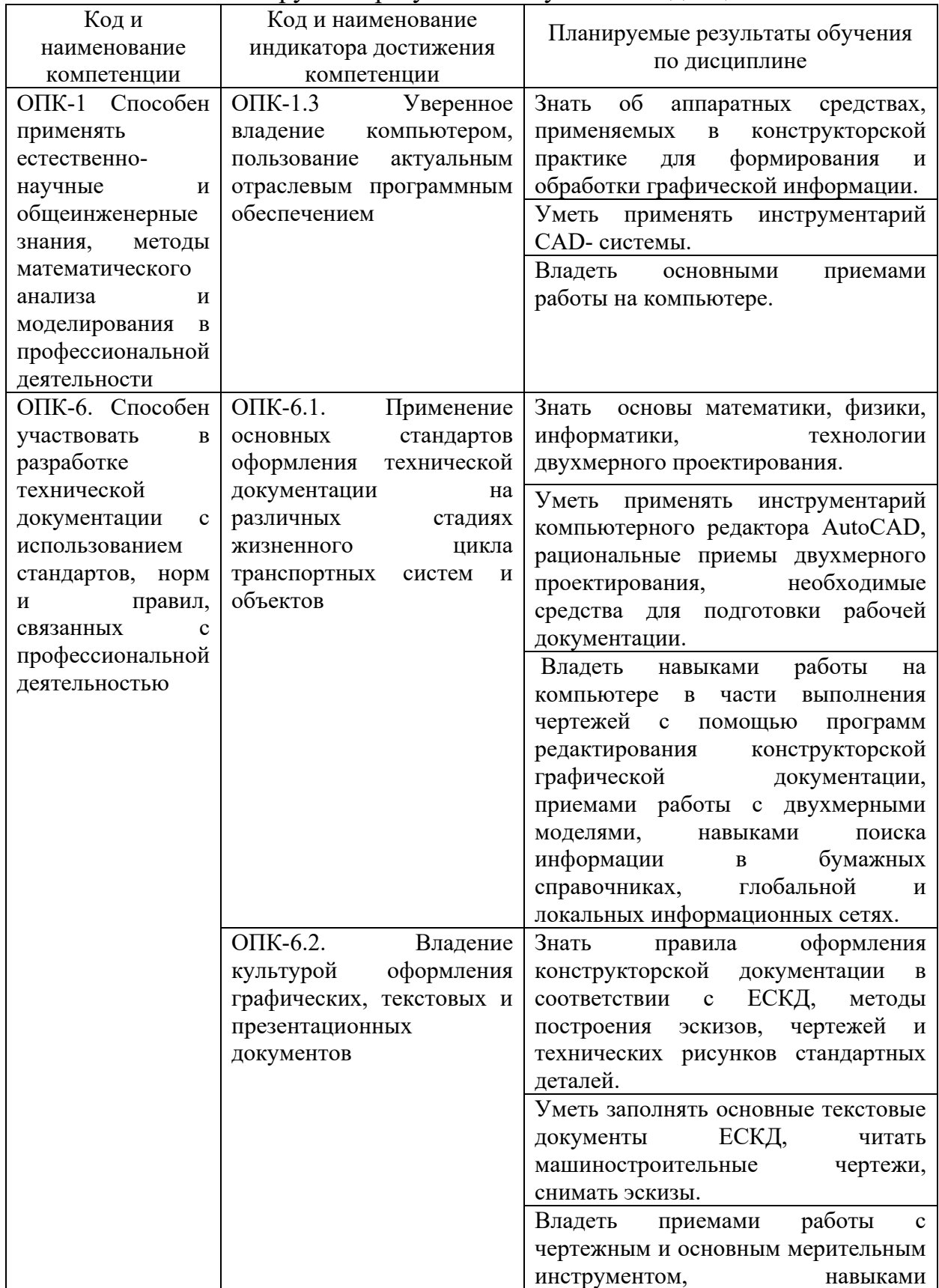

Планируемые результаты обучения по дисциплине

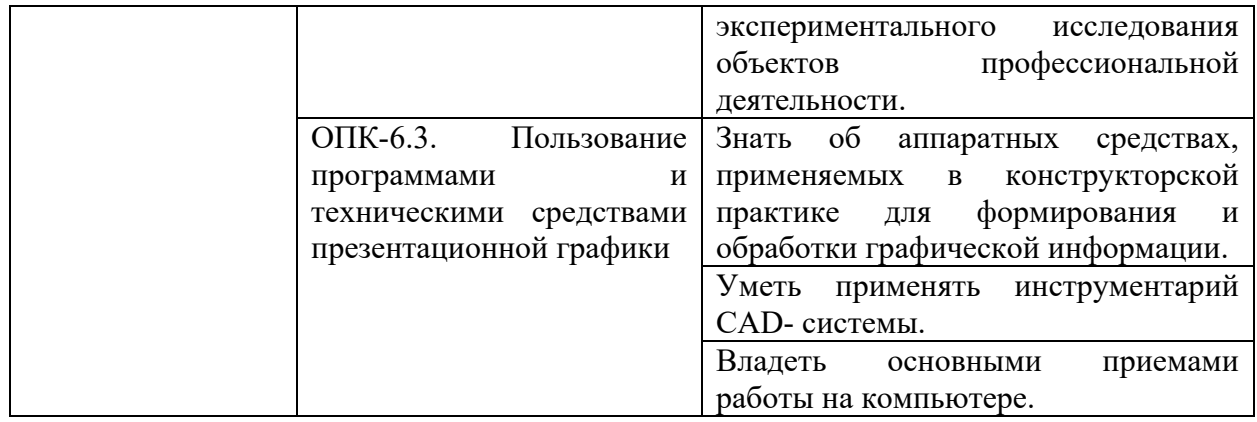

### **2. Место дисциплины в структуре образовательной программы**

 Дисциплина «Начертательная геометрия и инженерная графика» относится к обязательной части учебного плана направления подготовки 23.03.01. «Технология транспортных процессов», направленность (профиль) «Организация перевозок и управление на водном транспорте» и изучается на 1 курсе заочной формы обучения.

 Содержание дисциплины базируется на школьных знаниях. Знания, умения и навыки, полученные при ее изучении, будут использованы в процессе освоения общих математических и естественнонаучных, общепрофессиональных и профессиональных дисциплин, при выполнении курсовых работ, при выполнении выпускной квалификационной работы, в практической профессиональной деятельности.

 Изучение и успешная аттестация по данной дисциплине, наряду с другими дисциплинами, являются необходимыми для освоения дисциплин, которые относятся к обязательной части и части, формируемой участниками образовательных отношений учебного плана, прохождения учебной и производственной практик.

#### **3. Объем дисциплины в зачетных единицах и виды учебных занятий**

Общая трудоемкость дисциплины составляет **4** з.е., **144** час.

Дисциплина может реализовываться с применением дистанционных образовательных технологий

Таблица 2

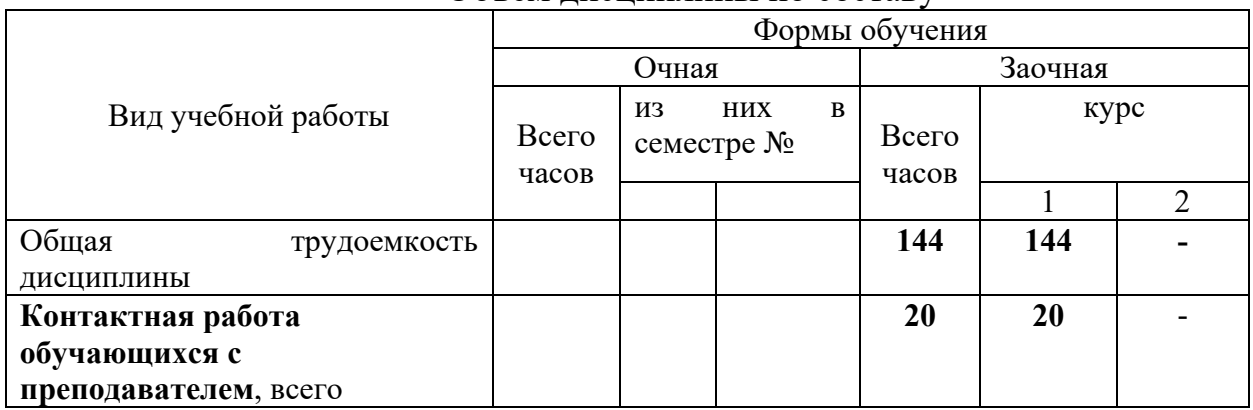

Объем дисциплины по составу

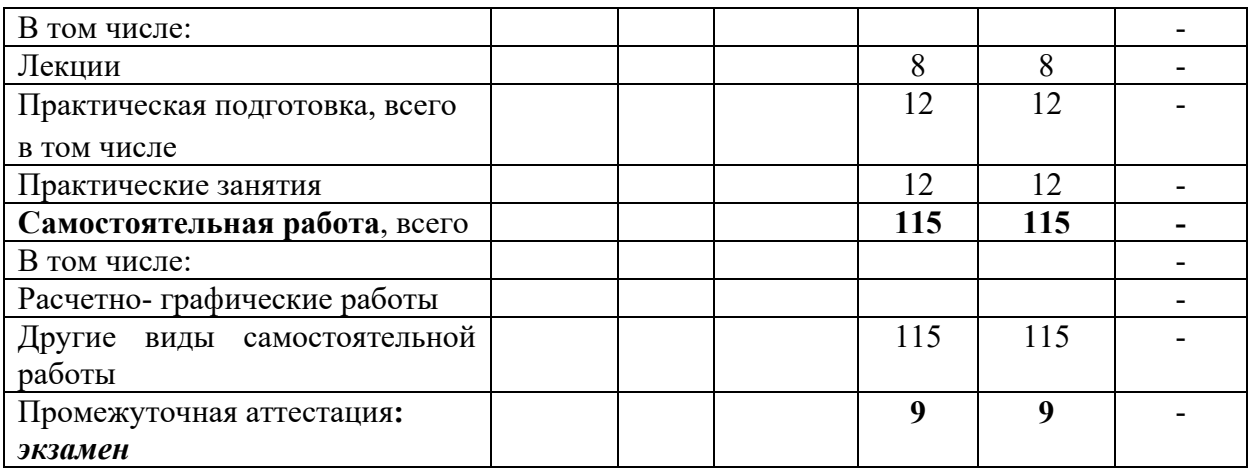

## **4. Содержание дисциплины, структурированное по темам (разделам) с указанием отведенного на них количества академических часов и видов учебных занятий**

# **4.1. Лекции. Содержание разделов (тем) дисциплины**

Таблица 3

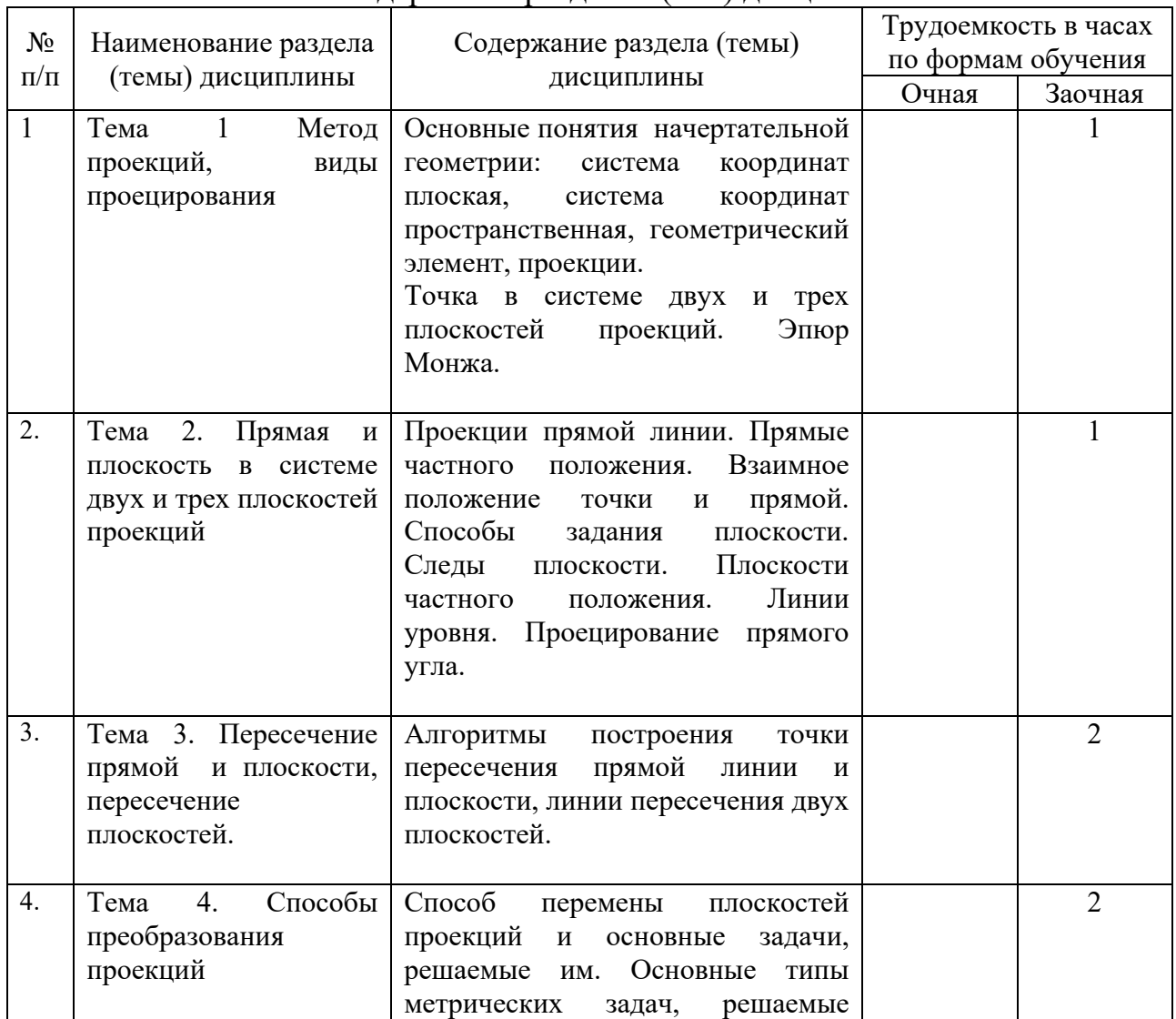

Содержание разделов (тем) дисциплины

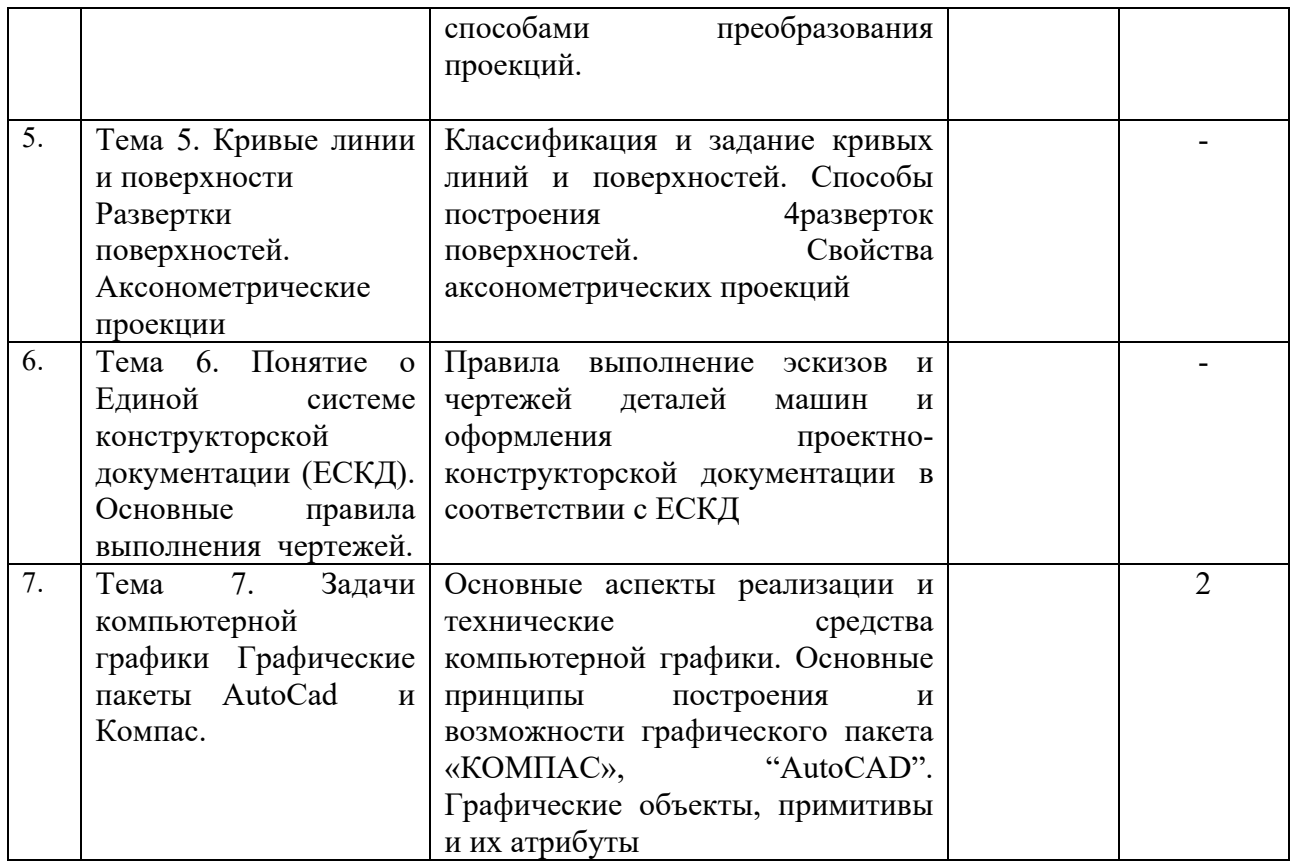

## **4.2. Практическая подготовка**

### **4.2.1. Практические/семинарские занятия**

Таблица 4

# Практические/семинарские занятия

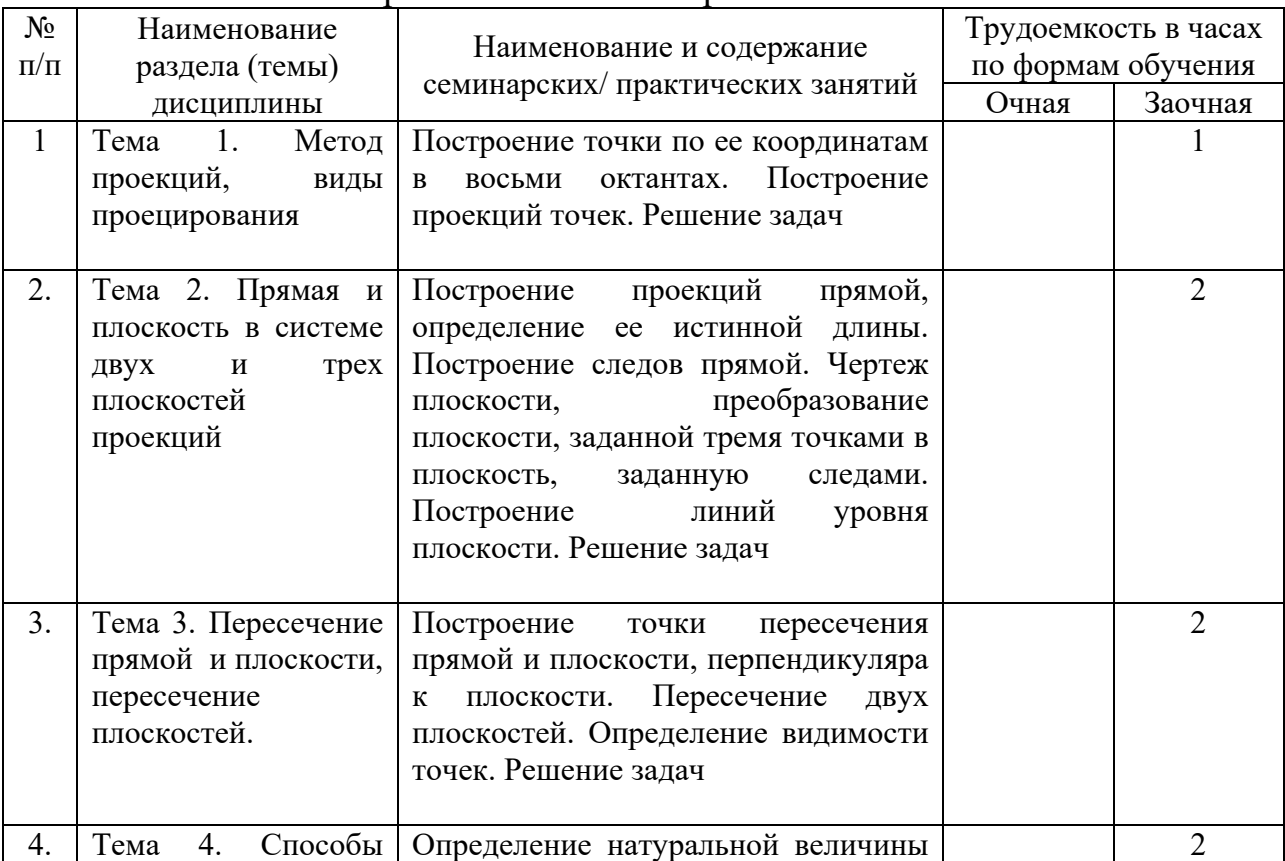

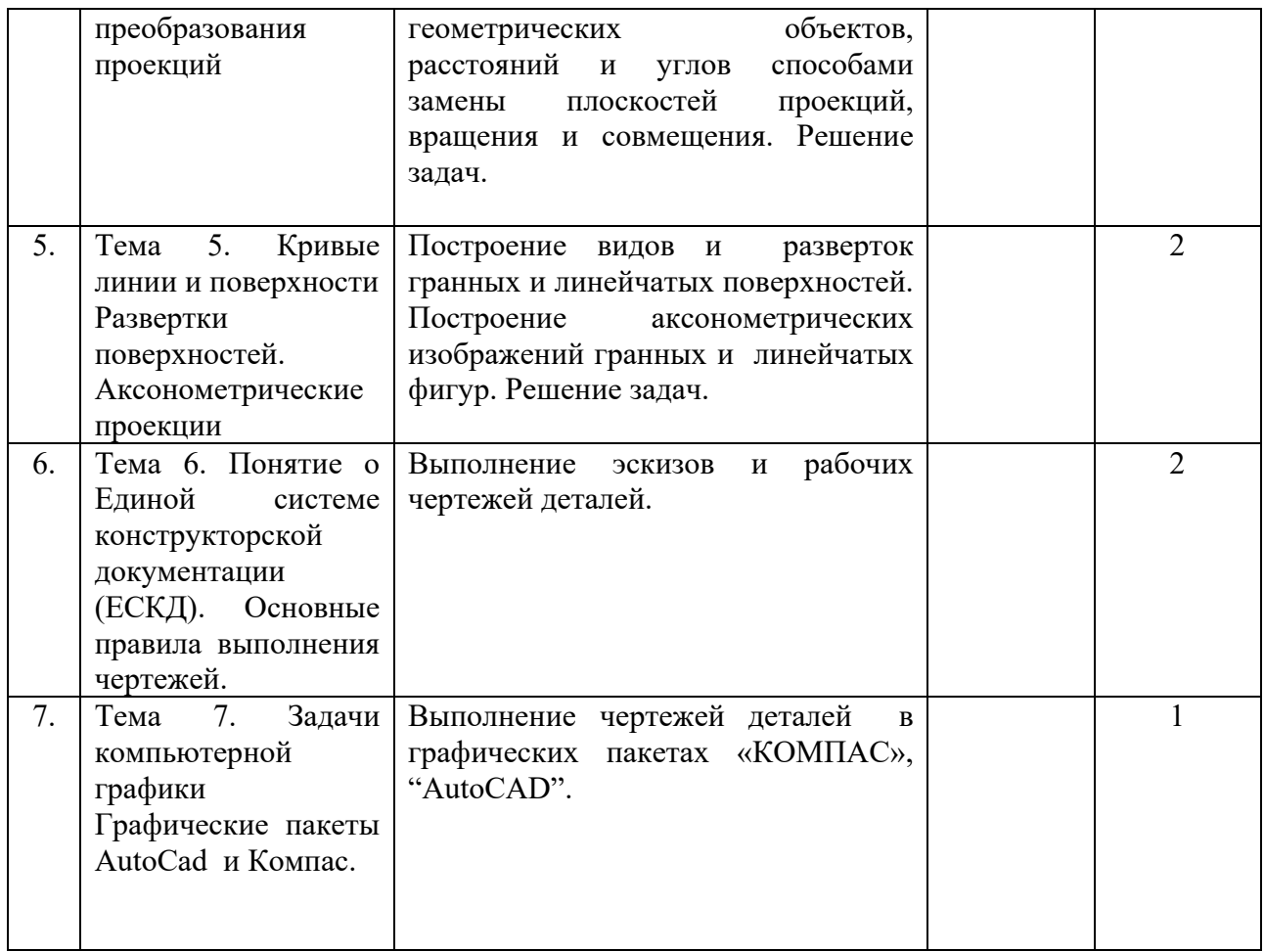

# **5. Самостоятельная работа**

## Таблица 5

### Самостоятельная работа

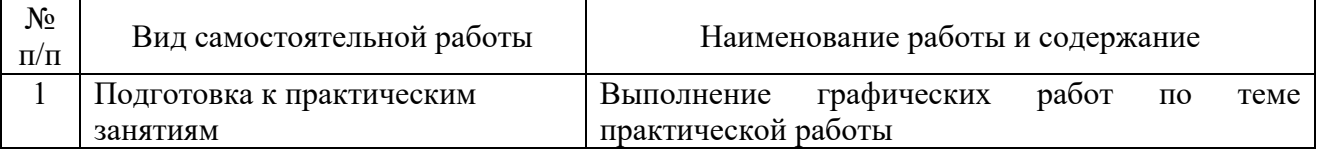

## **6. Фонд оценочных средств для проведения промежуточной аттестации обучающихся по дисциплине**

Приведен в обязательном приложении к рабочей программе.

## **7. Перечень основной, дополнительной учебной литературы и учебнометодической литературы для самостоятельной работы обучающихся, необходимой для освоения дисциплины**

Таблица 6

## Перечень основной, дополнительной учебной литературы и учебнометодической литературы

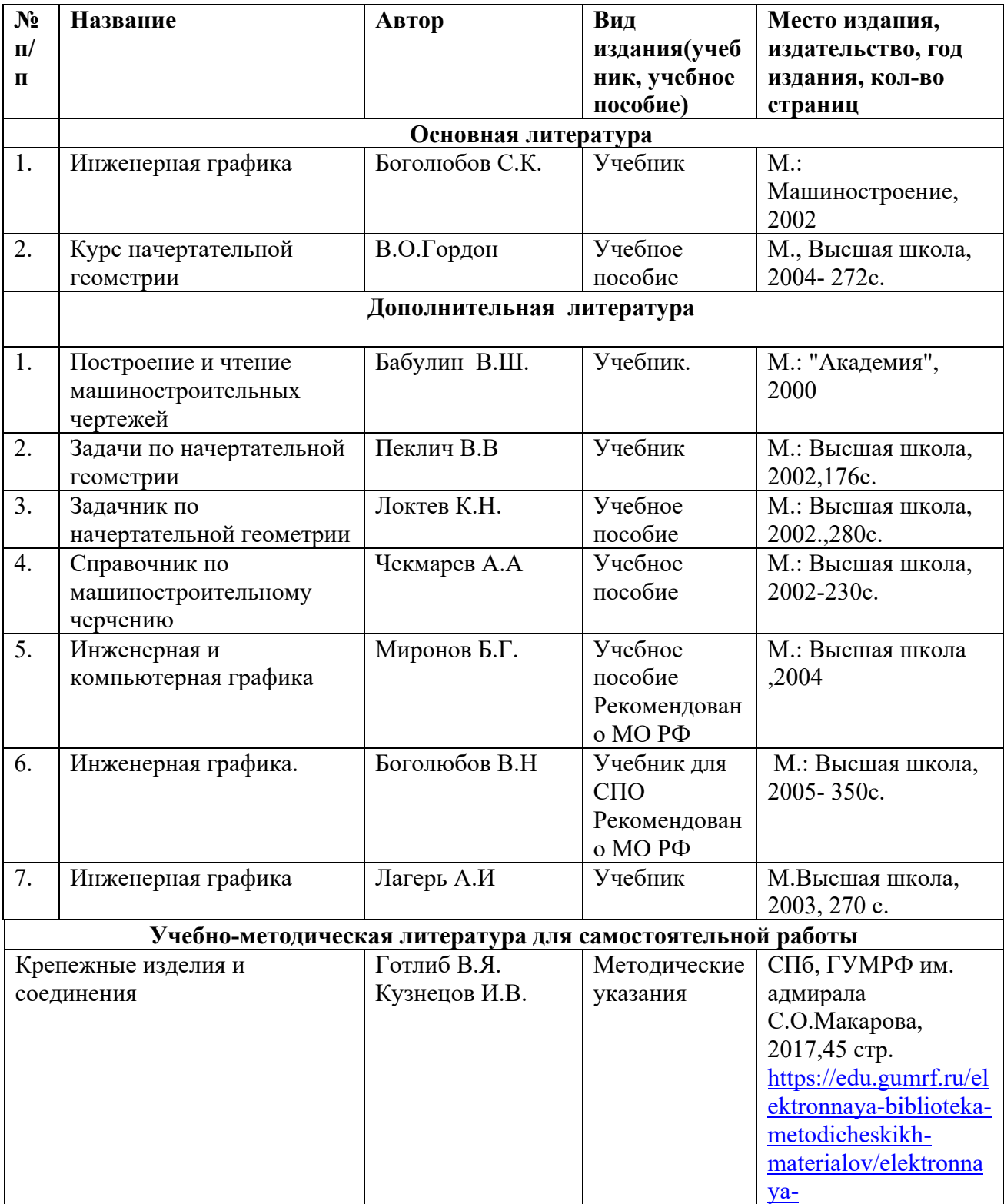

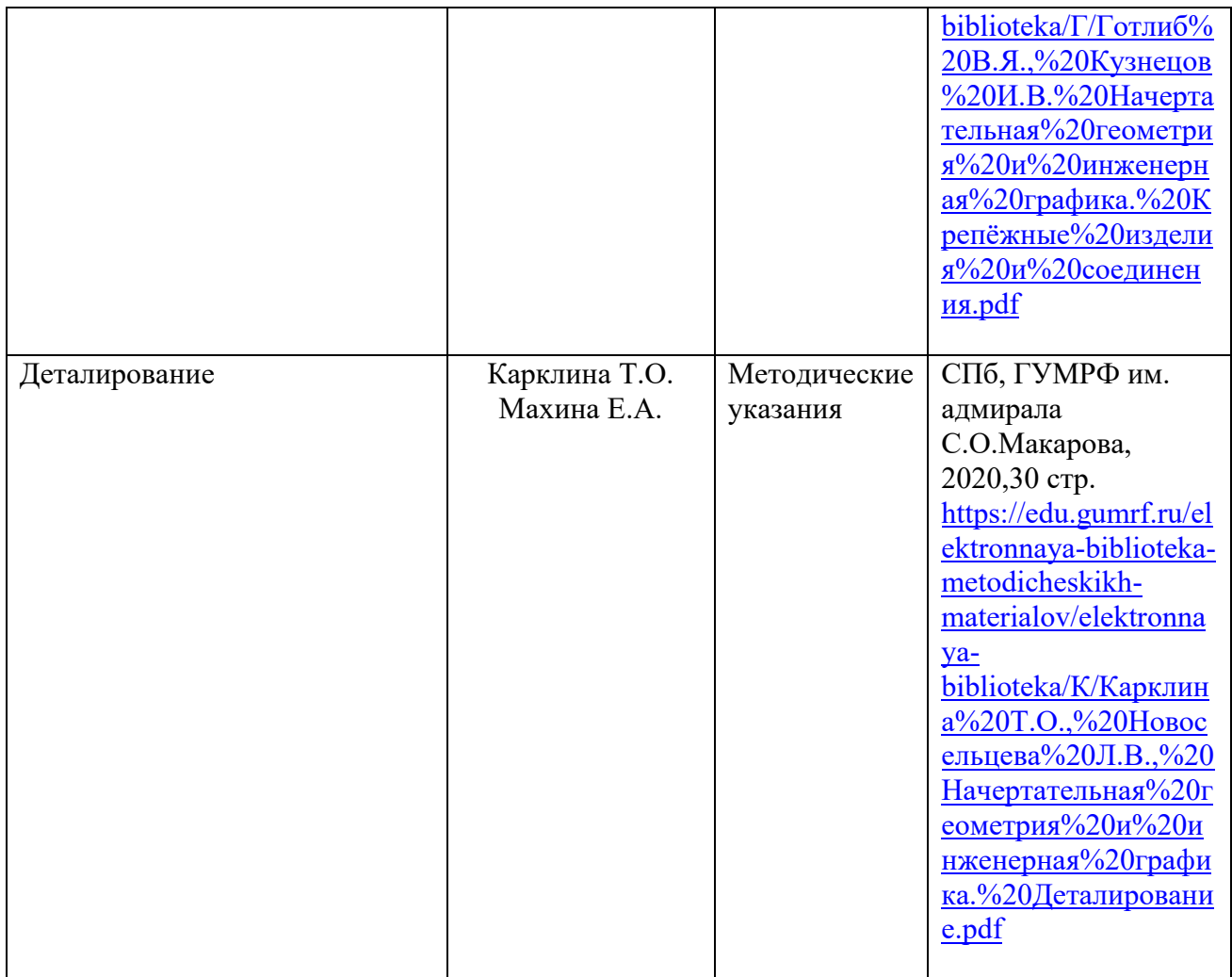

# **8. Перечень профессиональных баз данных и информационных справочных систем (при наличии)**

Таблица 7

Перечень профессиональных баз данных и информационных справочных

систем

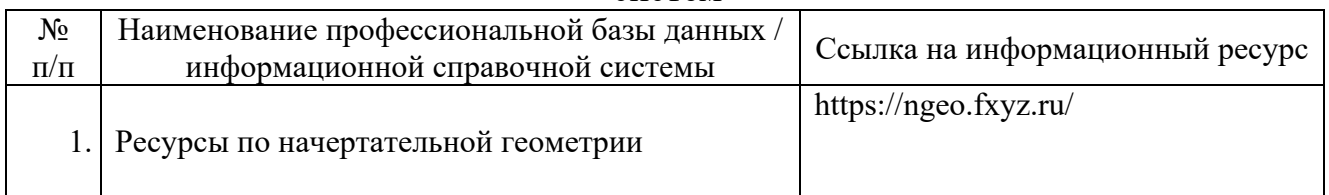

## **9. Перечень лицензионного и свободно распространяемого программного обеспечения**

Таблица 8

Перечень лицензионного и свободно распространяемого программного обеспечения

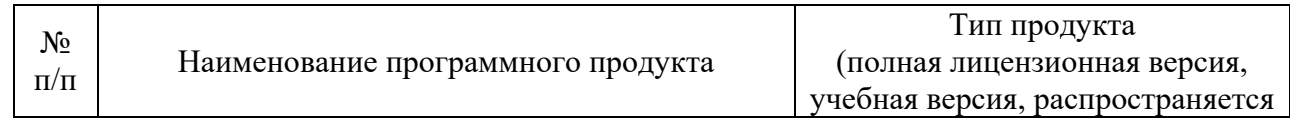

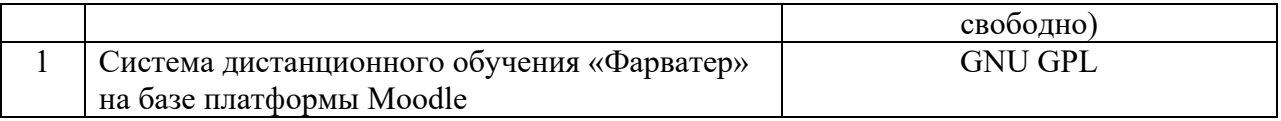

# **10. Описание материально-технической базы, необходимой для осуществления образовательного процесса по дисциплине**

Таблица 9

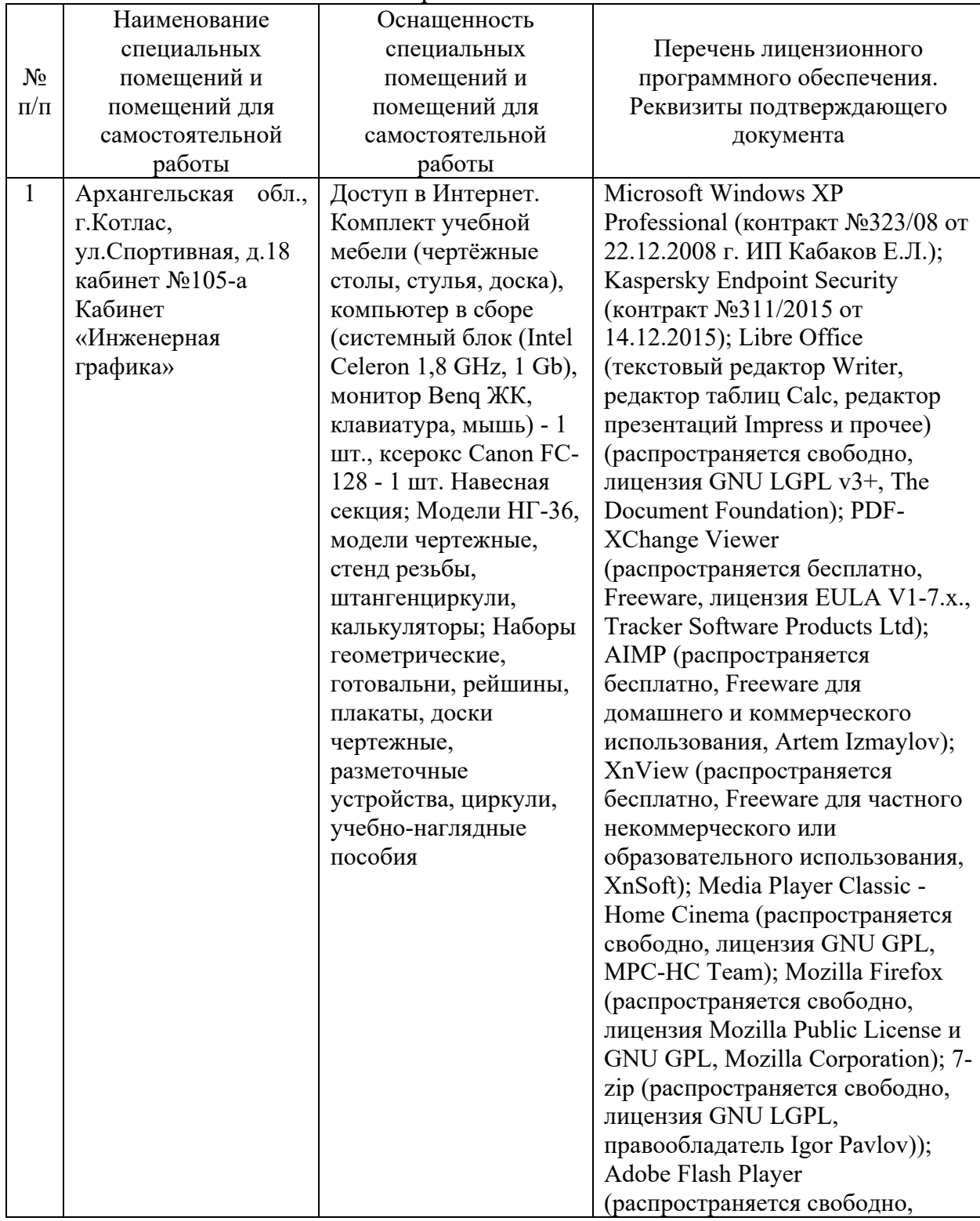

Описание материально-технической базы

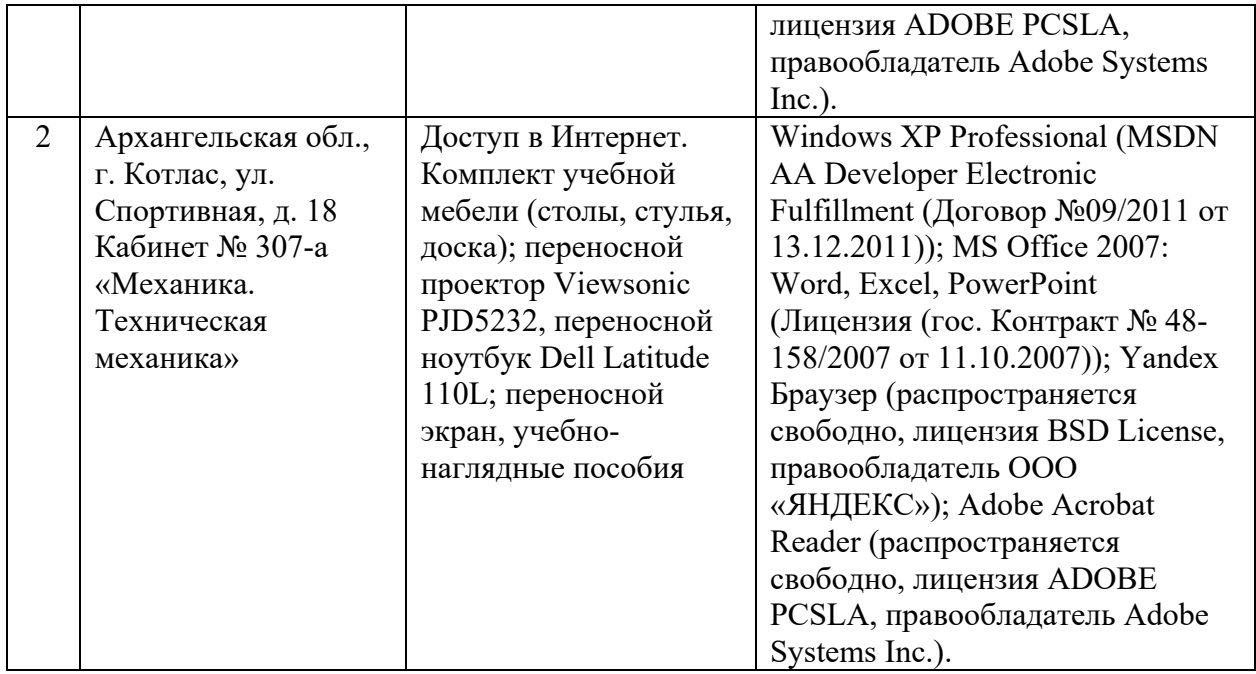

Составитель: К.э.н. Ковалева Е.Н.

Зав. кафедрой: к.т.н. О.В.Шергина

Рабочая программа рассмотрена на заседании кафедры естественнонаучных и технических дисциплин и утверждена на 2023/2024 учебный год

Протокол № 9 от 16 июня 2023 г.

Зав. кафедрой:  $\frac{\int \rho \ell \ell \sqrt{P}}{P}$  / Шергина О.В./